# <<iPhone >>

书名:<<iPhone创意开发入门与实战>>

10 ISBN 7115220948

13 ISBN 9787115220943

出版时间:2010-4

 $X$ MobileApp  $(2010-04)$ 

作者:XMobileApp

页数:474

PDF

更多资源请访问:http://www.tushu007.com

# <<iPhone >>

 $IT$ 

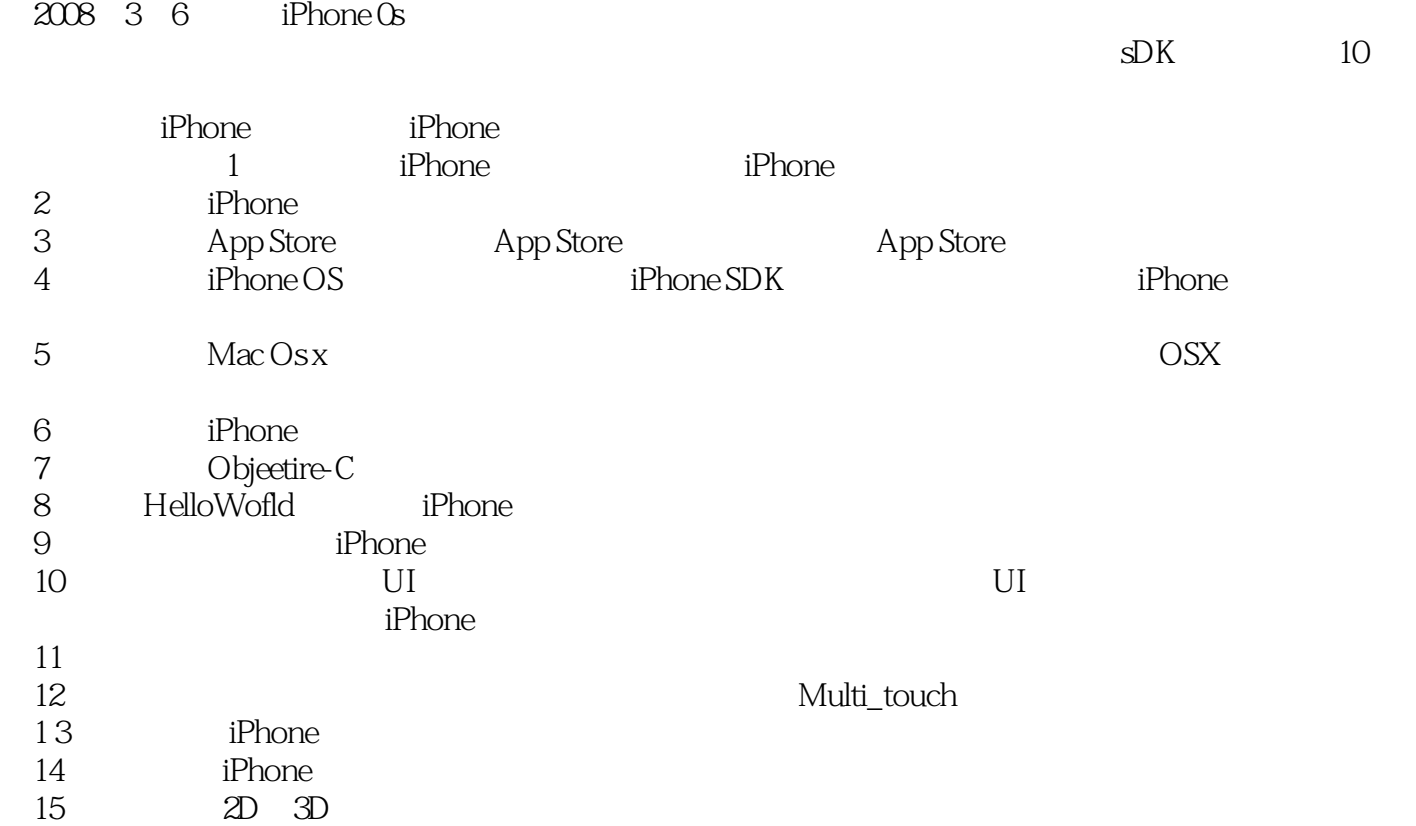

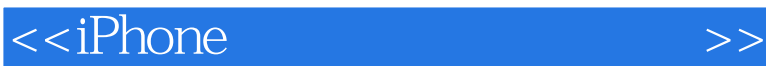

iPhone iPhone iPhone iPhone iPhone  $i$ Objective-C iPhoneHelloWorld UI<br>iPhone iPhone Phone 2D/3D  $i$ Phone  $i$ Phone  $i$ Phone  $2D/3D$ API iPhone  $\qquad \qquad$  iPhone  $\qquad \qquad$  iPhone  $\qquad \qquad$  iPhone iPhone iPhone and a contract the contract of the set of the set of the set of the set of the set of the set of the set of the set of the set of the set of the set of the set of the set of the set of the set of the set of the set iPhone iPhone iPhone

*Page 3*

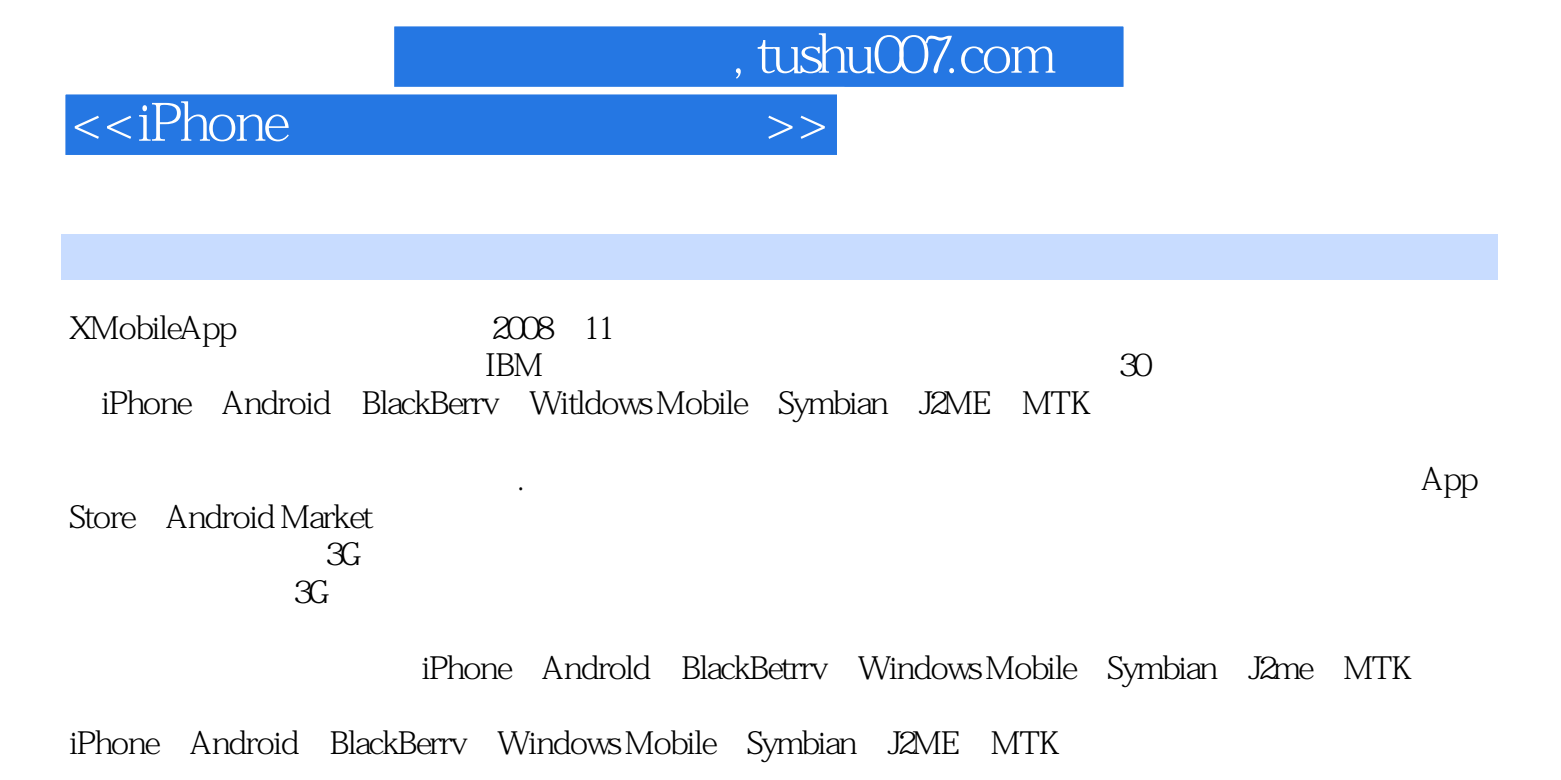

 $\mathcal{X}$ 

## <<iPhone

1 iPhone 11.1 iPhone 11.1.1 iPhone 21.1.2 iPhone iPod  $31.1.3$  iPhone  $41.2$  $-$ iPhone 41.3 iPhone 61.4 iPhone 101.5 13 2 iPhone 142.1  $142.1.1$   $142.1.2$   $152.2$   $162.3$   $172.4$   $(GPS)$   $182.5$ 19 3 (App Store) 203.1 203.2 App Store  $203.21$  App Store  $203.22$   $213.2.3$  App Store  $233.3$  iTunes iPhone App Store 243.3.1 iTunes 243.3.2 iTunes 243.3.3 iPhone App Store 263.4 App Store 263.5 273.5.1 EIN(  $273.5.2$  iTunesConnect  $303.5.3$  Profile 323.6 Profile 393.7 413.7.1 Profile(Distribution Profile) 413.7.2 433.7.3 443.7.4 iTunes Connect 443.8

, tushu007.com

 $463.81$   $463.82$   $473.83$   $473.9$ 483.9.1 483.9.2 503.10 50 4 iPhone 514.1 iPhone OS 514.1.1 iPhone OS 524.1.2 iPhone OS 534.1.3 iPhone OS 584.2  $iP$ hone SDK  $594.2.1$   $iP$ hone SDK  $594.2.2$  iPhone SDK  $594.2.3$  iPhone SDK  $604.3$  iPhone 614.4 iPhone 624.5 624.5 634.6 64 5  $Mac$  OS  $X$  655.1 Mac OS  $X$  655.2 Mac OS X 655.2.1 Mac OS X  $665.22$  Mac OS X  $665.3$  Mac OS X  $695.31$  Mac OS X  $695.32$  $Mac$  OS X  $715.4$  Mac OS X  $725.5$  Mac OS X  $735.51$ 735.5.2 745.5.3 755.6 76 6 iPhone 776.1 Cocoa 776.1.1 Cocoa 776.1.2 Cocoa 816.1.3 Cocoa 856.2 Xcode 876.2.1 Xcode 876.2.2 Xcode 916.2.3 Xcode 966.3 Interface Builder 996.3.1 Interface Builder 996.3.2 nib 1006.3.3 Interface Builder 1016.4 Instruments 1046.5 Shark 1056.6 Dashcode 1066.7 Simulator 1066.8 107 7 Objective-C 1087.1 Objective-C  $1087.1.1$  Objective-C  $1087.1.2$  Hello Objective-C  $1117.2$ 1117.2.1 1117.2.2 Objective-C 1127.2.3 (1177.2.4 1187.3 1187.3.1 1197.3.2 1217.3.3 1237.3.4 1247.4 1247.4.1 1247.4.2 1267.4.3 1287.4.4 1287.5 Foundation 1297.5.1 Foundation 1297.5.2 NSString 1307.5.3 NSString 1317.5.4 1347.5.5 1357.5.6 1357.5.7 1367.5.8 1387.5.9 1397.6 1407.6.1 1407.6.2 1427.6.3 1467.6.4 id 1477.6.5 @try 1507.7 1527.7.1 1537.7.2 1557.8 158 8 iPhone HelloWorld 1598.1 HelloWorld—— iPhone 1598.1.1 iPhone 1598.1.2 1618.1.3 1648.1.4 1658.2 1668.2.1 1668.2.2 Debug  $1688.23$   $1688.3$   $170.9$  VI  $1719.1$  iPhone  $1719.1$  iPhone 1719.1.2 iPhone 1719.1.3 iPhone 1719.1.3 iPhone Views 1739.2.1 1739.2.2 View 1749.2.3 View 1749.2.4 View 1769.3 1809.3.1 1809.3.2 1809.3.3 1819.3.4 1829.3.5 Tab bar 1829.3.6 1839.4 1899.4.1 1899.4.2 Alerts 1899.4.3 Action Sheets 1909.4.4 Modal  $V$ iews 1909.4.5 1919.5 1949.5.1 1949.5.2 1949.5.3 1969.5.4 1979.6 SDK 1989.6.1 1989.6.2 Activity Indicators 1989.6.3 Date and time pickers 1999.6.4 Page Indicators 1999.6.5 Pickers 1999.6.6 Progress Views 2009.6.7 Rounded Rectangle Buttons 2009.6.8 Search Bars 2019.6.9 Segmented Controls 2029.6.10 Sliders 2029.6.11 Text Fields 2029.7  $2039.7.1$   $2039.7.2$   $2039.7.3$   $2039.8$ 

<<iPhone

### 2049.8.1 2049.8.2 WebView 2049.8.3 2049.8.1 2059.9 205 10<br>20610.1 AVC 20610.2 20710.2.1 20710.2.2  $20610.1 \text{ MVC}$   $20610.2$   $20710.21$   $20710.22$ 20810.3 accords 20910.3.1 Outlet Action 21010.3.2 nib/xib 21110.3.3 nib  $2111034$   $211104$   $2121041$   $2131042$   $2131043$  $21710.44$  (nib/xib)  $21910.45$   $22210.5$   $223$  11  $22411.1$   $22411.2$   $22511.21$   $22511.22$ 22511.3 Tab Bar 22811.3.1 UITabBarController 22811.3.2 UITabBarController 22811.3.3 23011.4 Navigation 23111.4.1 UINavigationController 23211.4.2 UINavigationController 23211.4.3 Navigation Item  $23211.44$   $23311.45$   $23411.46$ Tab Bar 23411.4.7 23411.5 Segmented Control 24611.6 Page Control 24811.7 250 12 25112.1 25112.1.1 25112.1.2 25312.2 25412.2.1 25412.2.2 25612.3 25612.3 25712.3.1  $25712.32$   $25912.4$   $261$   $13$  iPhone  $26213.1$   $26213.1.2$ 26213.1.3 26313.1.4 26413.1.5 26513.1.6 26813.2 Application preferfences 27213.2.1 27213.2.2 27213.2.3 settings bundle 用范围 27213.2.4 settings bundle介绍 27313.2.5 Settings Bundle的使用 27413.2.6 访问Application preferfences 27513.3 SQLite 27513.3.1 27513.3.2 SQLite 27613.3.3 SQLite 27713.4 284 14 iPhone 28514.1 28514.1.1 28514.1.2 iPhone  $28514.2$   $29614.21$  iPhone  $API$   $29614.2.2$  Audio Session 29714.2.3  $297143$   $3041431$   $3041432$ 30514.4 307 15 2D 3D 30815.1 30815.2 Core Animation 30815.3 Quartz 2D 30915.3.1 Quartz 2D 30915.3.2 30915.3.3 30915.4 iPhone OpenGL ES 31515.4.1 OpenGL ES 31515.4.2 31615.5 317 16 31816.1 iPhone 31816.2 31916.2.1 31916.2.2 CFSocket 31916.2.3 CFStream 32316.2.4 ( TCP ) 32516.3 HTTP/FTP 33316.3.1 CFHTTP 33316.3.2 CFFTP 33416.3.3 NSURLConnection 33516.34 (Web Service ) 33616.4 34016.4.1 34016.4.2 CFNetDiagnostics 34116.5 Bonjour 34216.5.1 34216.5.2 34316.5.3<br>34316.5.4 34416.6 (Peer-to-Peer) 34416.6.1 Session Peer 34416.6.2 34316.5.4 34416.6 (Peer-to-Peer) 34416.6.1 Session Peer 34416.6.2 34516.6.3 34516.6.4 34616.6.5 Peer Picker 34616.7 346 17 34717.1 34717.2 34717.2.1 (image picker) 34817.2.2 34917.3 35217.3.1 35217.3.2 iPhone API 35217.3.3 35317.4 GPS 35617.4.1 35617.4.2 36217.4.3 36417.5 371 18 API 37218.1 37218.1.1 cut copy & paste 37218.1.2 API 37318.1.3 37418.2 Maps API 37618.2.1 Maps API 37618.2.2 Maps API 37618.2.3 Maps API 37718.3 API 38418.3.1 API 38418.3.2 88418.4 mail E-mail 38518.4.1 ---E-mail 38518.4.2 iPhone mail 38518.5 API iPod 38918.5.1 Media Lib API 38918.5.2 过Media Lib API给程序添加背景音乐 39018.6 小结 394第19章 iPhone多线程开发 39519.1 线程简介 39519.1.1 39519.1.2 39519.1.3 39519.1.1 39619.2 iPhone 39619.2.1 Cocoa 39619.2.2 iPhone 39719.3 iPhone 39919.3.1 " 40019.3.2 NSCondition 40219.4 iPhone 40319.4.1 40319.4.2 RunLoop 40419.4.3 NSTimer 40419.4.4  $-$ ViewFlash 40519.5  $\pm$  406 20 $\pm$  40720.1  $\pm$  40720.1.1  $\pm$  $40720.1.2$   $40820.2$   $40920.2.1$   $40920.2.2$ NSLocalizedString 40920.2.3 40920.3 40920.3 41220.3.1 nib 41220.3.2 41320.3.3 setting bundles 41320.4 415 21 iPhone 41621.1

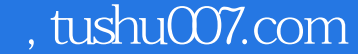

## <<iPhone

41621.2 Xcode iPhone 41721.3 42621.3.1 42621.3.2 console Crash log 42821.4 42921.4.1 Instruments shark 42921.4.2 Instruments 43321.4.3 Shark 43321.5 435 22 iPhone 1—— 43622.1 43622.2 UI 43722.3  $44022.31$   $44022.32$ 44122.3.3 UI 44122.3.4 44222.4 44322.5 44522.6 445 23 iPhone 2—— 44623.1 44623.2 —— 44623.3 API 44723.4 44723.4.1 44723.4.2 44823.5 44923.5.1 44923.5.2 44923.5.3 45123.5.4 45123.6 45223.7 456 24 iPhone 3——Visual Tips 45724.1 45724.2 UI 45724.3 45824.3.1 45824.3.2 45924.4 45924.4.1 RootViewController 46024.4.2 AddViewController 46124.4.3 DetailsViewController 46624.4.4 RootViewController 46624.4.5 46924.5 46924.6 470 25 iPhone 47125.1 iPhone 47125.1.1 iPhone 47125.1.2  $47225.2$  iPhone App Store  $47325.2.1$   $\quad$  vs. 47325.2.2 47325.3 iPhone 47325.3 iPhone 47425.3.1 iPhone 47425.3.2 474

# <<iPhone >>

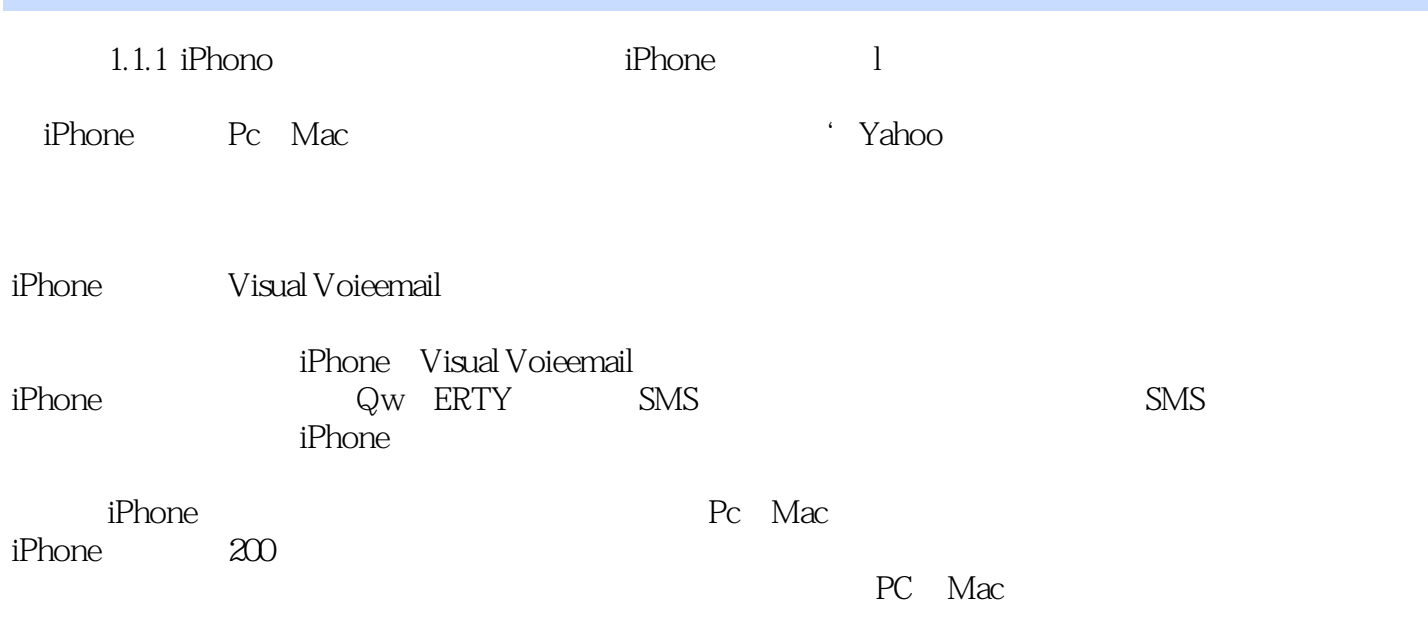

<<iPhone >>

, tushu007.com

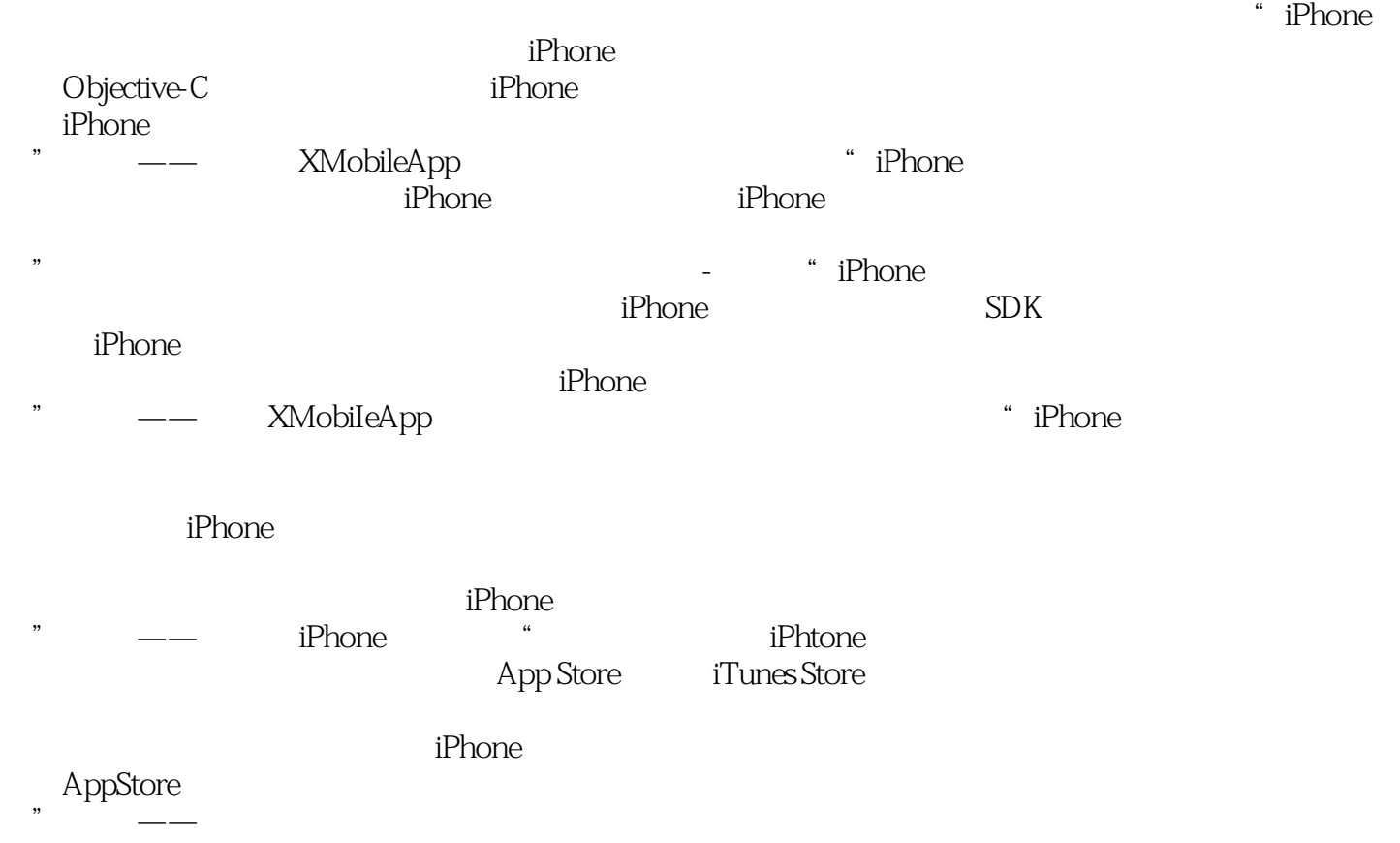

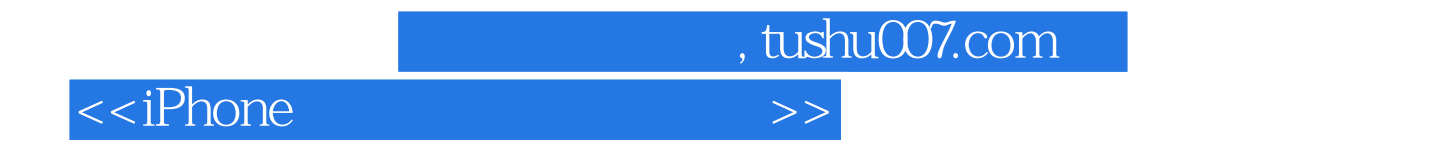

 $\mbox{APP Store} \label{APP Store} \begin{minipage}[c]{0.9\linewidth} \textbf{APP Store} \end{minipage}$  $iP$ hone

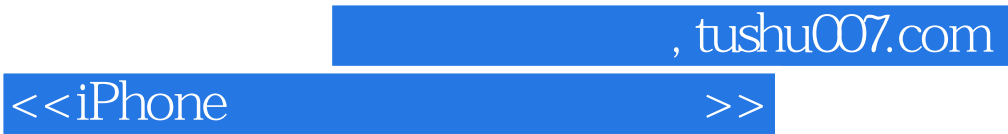

本站所提供下载的PDF图书仅提供预览和简介,请支持正版图书。

更多资源请访问:http://www.tushu007.com